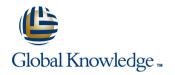

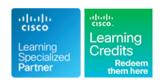

# Securing the Web with Cisco Web Security Appliance

Duration: 2 Days Course Code: SWSA Version: 3.0 Delivery Method: Virtual Learning

#### Overview:

Learn how to implement, use, and maintain a Cisco® Web Security Appliance (WSA), powered by Cisco Talos, to provide advanced protection for business email and control against web security threats. Through a combination of expert instruction and hands-on practice, you'll learn how to deploy proxy services, use authentication, implement policies to control HTTPS traffic and access, implement use control settings and policies, use the solution's anti-malware features, implement data security and data loss prevention, perform administration of Cisco WSA solution, and more.

### This course is worth 16 Credits in the Continuing Education Program

Virtual and Classroom learning - V&C Select™

V&C Select™ is a simple concept and a flexible approach to delivery. You can 'select' a course from our public schedule and attend in person or as a virtual delegate. Virtual delegates do not travel to this course, we will send you all the information you need before the start of the course and you can test the logins.

#### Virtual Learning

This interactive training can be taken from any location, your office or home and is delivered by a trainer. This training does not have any delegates in the class with the instructor, since all delegates are virtually connected. Virtual delegates do not travel to this course, Global Knowledge will send you all the information needed before the start of the course and you can test the logins.

### **Target Audience:**

Individuals involved in the deployment, installation and administration of a Cisco Web Security Appliance.

### Objectives:

- After completing this course you should be able to:
- Describe Cisco WSA
- Deploy proxy services
- Utilize authentication
- Describe decryption policies to control HTTPS traffic

- Understand differentiated traffic access policies and identification profiles
- Enforce acceptable use control settings
- Defend against malware
- Describe data security and data loss prevention
- Perform administration and troubleshooting

## Prerequisites:

## Attendees should meet the following prerequisites :

- TCP/IP services, including Domain Name System (DNS), Secure Shell (SSH), FTP, Simple Network Management Protocol (SNMP), HTTP, and HTTPS
- IP routing

You are expected to have one or more of the following basic technical competencies or equivalent knowledge:

- Cisco certification (CCENT or higher) ICND1 Recommended
- Relevant industry certification (ISC)2, (CompTIA) Security+, EC-Council, GIAC, ISACA

## Testing and Certification

### Recommended preparation for exam(s):

There is no exam currently aligned to this course. .

- Cisco Net Academy letter of completion (CCNA 1 and CCNA 2)
- Windows expertise: Microsoft [Microsoft Specialist, Microsoft Certified Solutions Associate (MCSA), Microsoft Certified Solutions Expert (MCSE)], CompTIA (A+, Network+, Server+)
- G013 CompTIA Security+

  SCOR Implementing and Operating Cisco Security Core Technologies

## Follow-on-Courses:

Delegates looking for training on Cisco's Email Security Appliance should consider:

SESA - Securing your Email with Cisco Email Security Appliance

#### Content:

#### Describing Cisco WSA

- Technology Use Case
- Cisco WSA Solution
- Cisco WSA Features
- Cisco WSA Architecture
- Proxy Service
- Integrated Layer 4 Traffic Monitor
- Data Loss Prevention
- Cisco Cognitive Intelligence
- Management Tools
- Cisco Advanced Web Security Reporting (AWSR) and Third-Party Integration
- Cisco Content Security Management Appliance (SMA)

### **Deploying Proxy Services**

- Explicit Forward Mode vs. Transparent Mode
- Transparent Mode Traffic Redirection
- Web Cache Control Protocol
- Web Cache Communication Protocol (WCCP) Upstream and Downstream Flow
- Proxy Bypass
- Proxy Caching
- Proxy Auto-Config (PAC) Files
- FTP Proxy
- Socket Secure (SOCKS) Proxy
- Proxy Access Log and HTTP Headers
- Customizing Error Notifications with End User Notification (EUN) Pages

### **Utilizing Authentication**

- Authentication Protocols
- Authentication Realms
- Tracking User Credentials
- Explicit (Forward) and Transparent Proxy Mode
- Bypassing Authentication with Problematic Agents
- Reporting and Authentication
- Re-Authentication
- FTP Proxy Authentication
- Troubleshooting Joining Domains and Test Authentication
- Integration with Cisco Identity Services Engine (ISE)

Creating Decryption Policies to Control HTTPS Traffic

- Transport Layer Security (TLS)/Secure Sockets Layer (SSL) Inspection Overview
- Certificate Overview
- Overview of HTTPS Decryption Policies
- Activating HTTPS Proxy Function
- Access Control List (ACL) Tags for HTTPS Inspection
- Access Log Examples

Understanding Differentiated Traffic Access Policies and Identification Profiles

- Overview of Access Policies
- Access Policy Groups
- Overview of Identification Profiles
- Identification Profiles and Authentication
- Access Policy and Identification Profiles Processing Order
- Other Policy Types
- Access Log Examples
- ACL Decision Tags and Policy Groups
- Enforcing Time-Based and Traffic
   Volume Acceptable Use Policies, and
   End User Notifications

### **Defending Against Malware**

- Web Reputation Filters
- Anti-Malware Scanning
- Scanning Outbound Traffic
- Anti-Malware and Reputation in Policies
- File Reputation Filtering and File Analysis
- Cisco Advanced Malware Protection
- File Reputation and Analysis Features
- Integration with Cisco Cognitive Intelligence

**Enforcing Acceptable Use Control Settings** 

- Controlling Web Usage
- URL Filtering
- URL Category Solutions
- Dynamic Content Analysis Engine
- Web Application Visibility and Control
- Enforcing Media Bandwidth Limits
- Software as a Service (SaaS) Access Control
- Filtering Adult Content

### Data Security and Data Loss Prevention

- Data Security
- Cisco Data Security Solution
- Data Security Policy Definitions
- Data Security Logs

Performing Administration and Troubleshooting

- Monitor the Cisco Web Security Appliance
- Cisco WSA Reports
- Monitoring System Activity Through Logs
- System Administration Tasks
- Troubleshooting
- Command Line Interface

#### Labs:

- Lab 1: Configure the Cisco Web Security Appliance
- Lab 2: Deploy Proxy Services
- Lab 3: Configure Proxy Authentication
- Lab 4: Configure HTTPS Inspection
- Lab 5: Create and Enforce a
  Time/Date-Based Acceptable Use Policy
- Lab 6: Configure Advanced Malware
  Protection
- Lab 7: Configure Referrer Header Exceptions
- Lab 8: Utilize Third-Party Security Feeds and MS Office 365 External Feed
- Lab 9: Validate an Intermediate Certificate
- Lab 10: View Reporting Services and Web Tracking
- Lab 11: Perform Centralized Cisco AsyncOS Software Upgrade Using Cisco SMA

## Further Information:

For More information, or to book your course, please call us on Head Office 01189 123456 / Northern Office 0113 242 5931 <a href="mailto:info@globalknowledge.co.uk">info@globalknowledge.co.uk</a>

www.globalknowledge.com/en-gb/

Global Knowledge, Mulberry Business Park, Fishponds Road, Wokingham Berkshire RG41 2GY UK